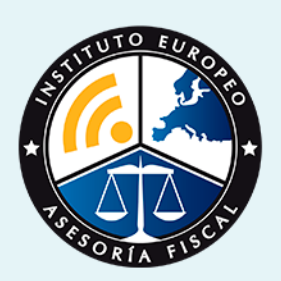

# curso

### Curso Experto en **Gestión Informatizada Laboral y de Seguridad Social**

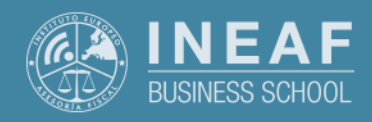

**[INEAF](https://www.ineaf.es)** [Business School](https://www.ineaf.es)

da Laboral y de Seguridad Social

1. Informatizada Laboral y de Seguridad Social vos / [Para que te prepara](#page-5-0) / [Salidas Laborales](#page-5-0) /

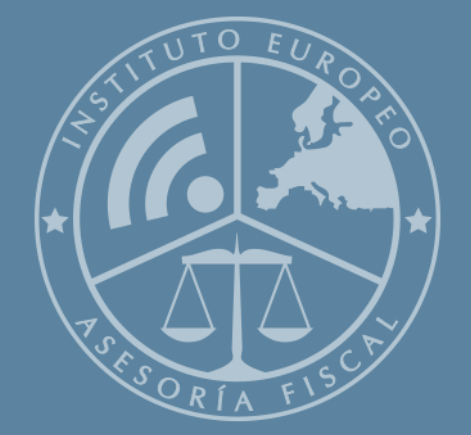

# Índice

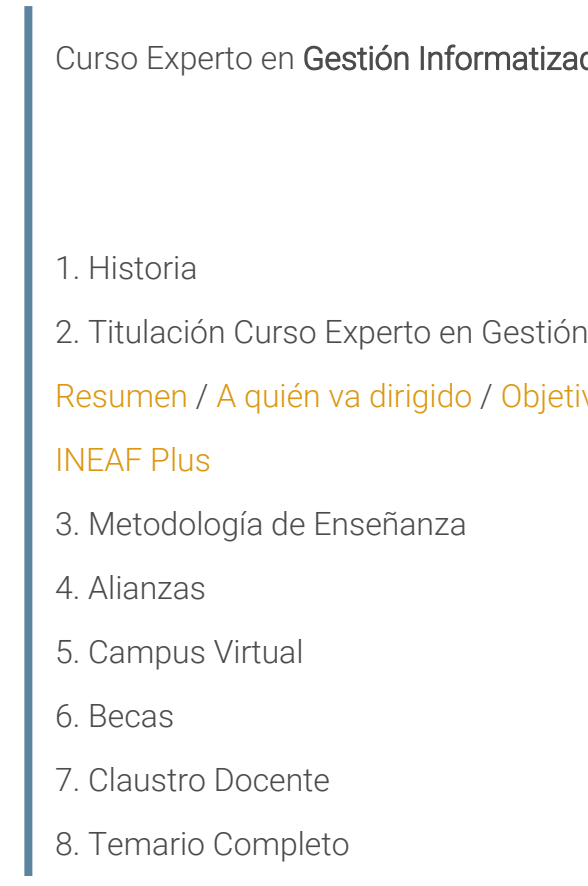

Curso Experto en **Gestión Informatizada Laboral y de Seguridad…** - 5 -

<span id="page-2-0"></span>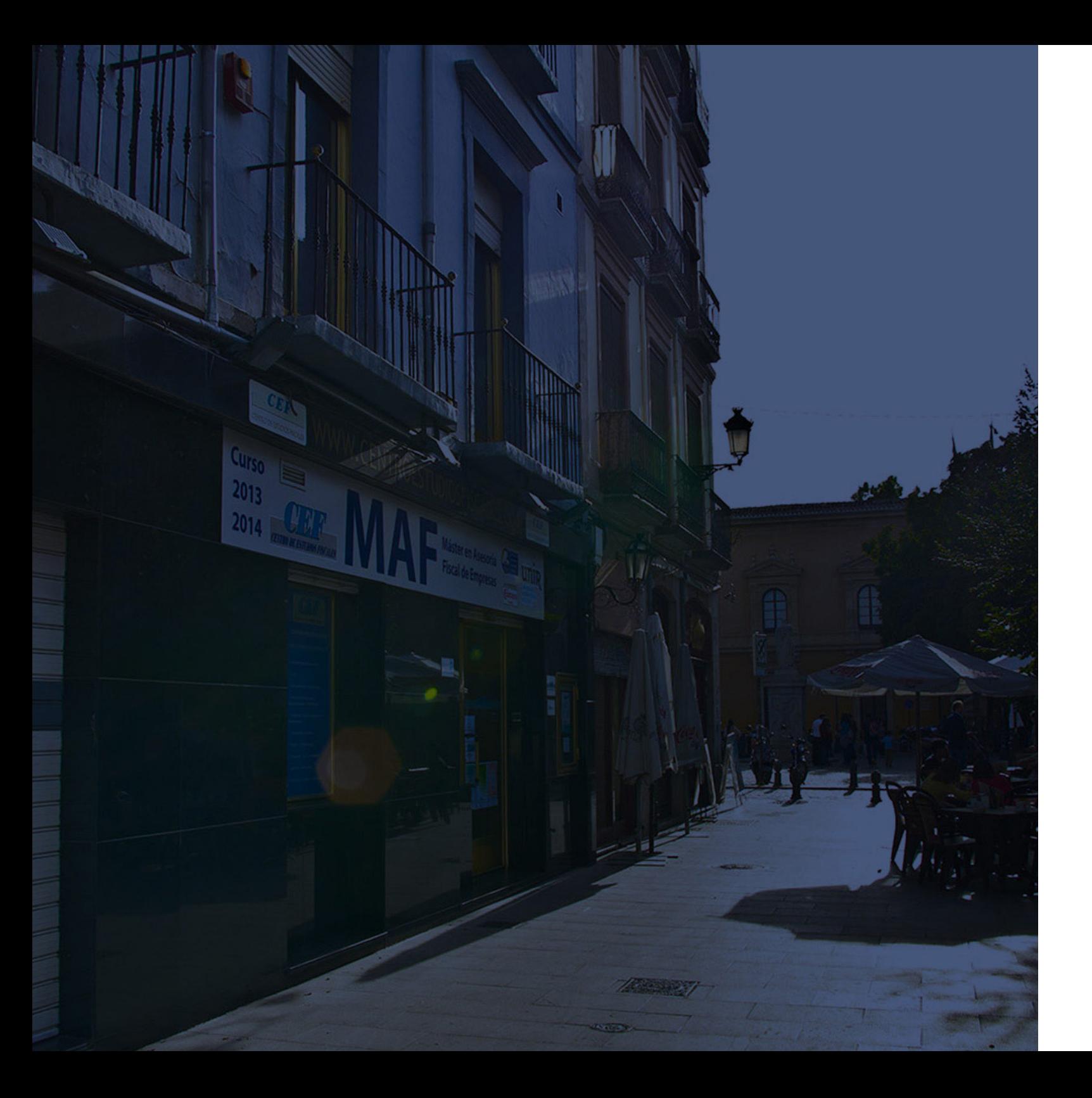

### **Historia** Ineaf Business School

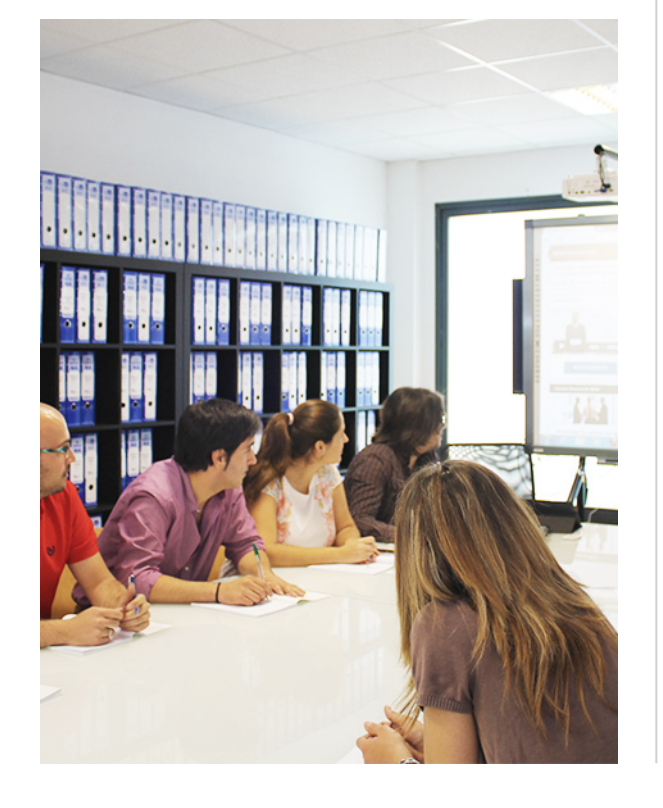

En el año 1987 nace la primera promoción del Máster en Asesoría Fiscal impartido de forma presencial, a sólo unos metros de la histórica Facultad de Derecho de Granada. Podemos presumir de haber formado a profesionales de éxito durante las 27 promociones del Máster presencial, entre los que encontramos abogados, empresarios, asesores fiscales, funcionarios, directivos, altos cargos públicos, profesores universitarios...

- Claustro formado por profesionales en ejercicio.
- Metodología y contenidos orientados a la práctica profesional.
- Ejemplos y casos prácticos adaptados a la realidad laboral.
- **· Innovación** en formación online.
- Acuerdos con Universidades.

El Instituto Europeo de Asesoría Fiscal INEAF ha realizado una apuesta decidida por la innovación y nuevas tecnologías, convirtiéndose en una Escuela de Negocios líder en formación fiscal y jurídica a nivel nacional.

Ello ha sido posible gracias a los cinco pilares que nos diferencian:

<span id="page-3-0"></span>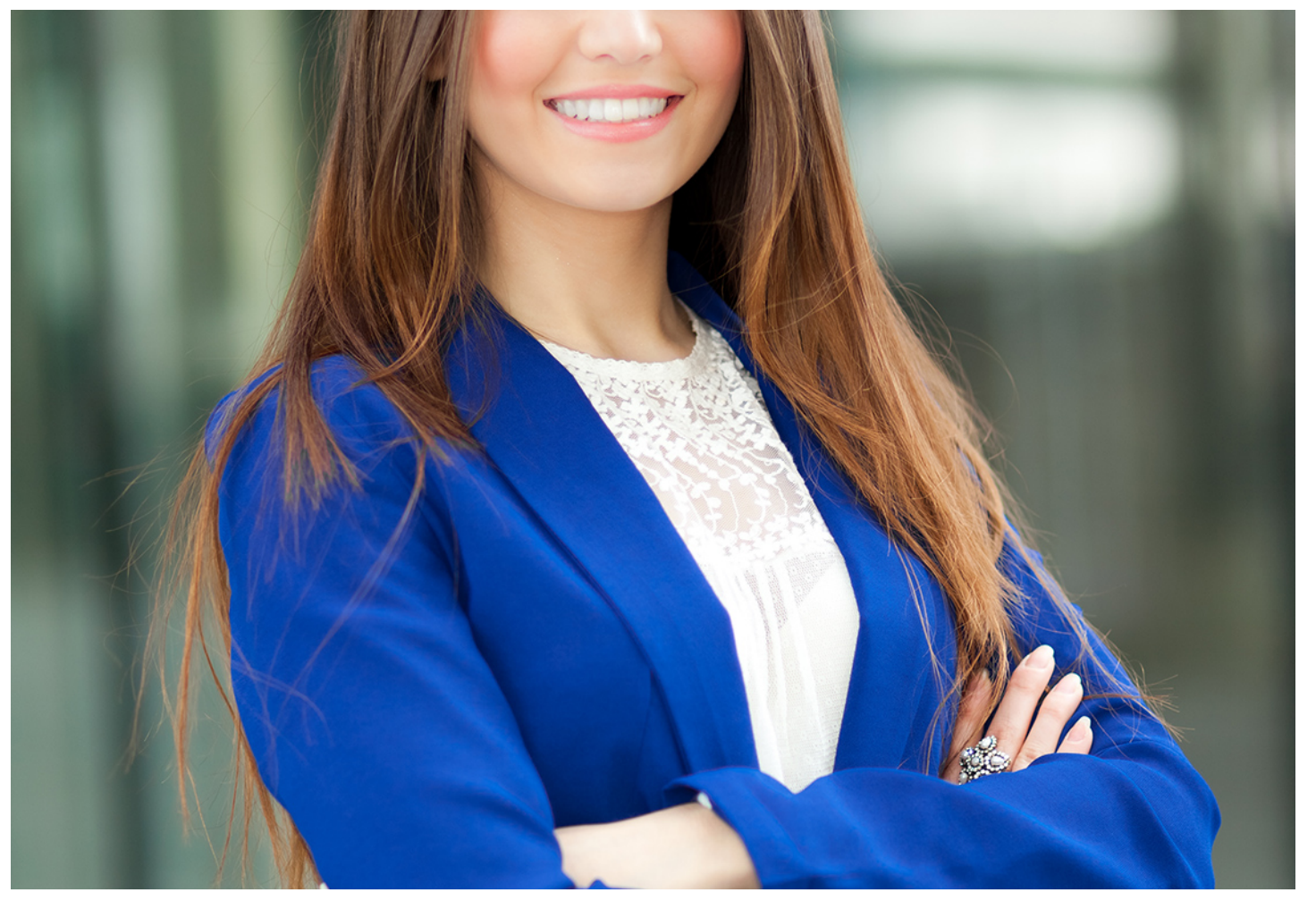

## Curso Experto en

### **Gestión Informatizada Laboral y de Seguridad Social**

Curso Experto en Gestión Informatizada Laboral y de Seguridad... **Curso Experto en Gestión Informatizada Laboral y de Seguridad... 7 -** 7 -

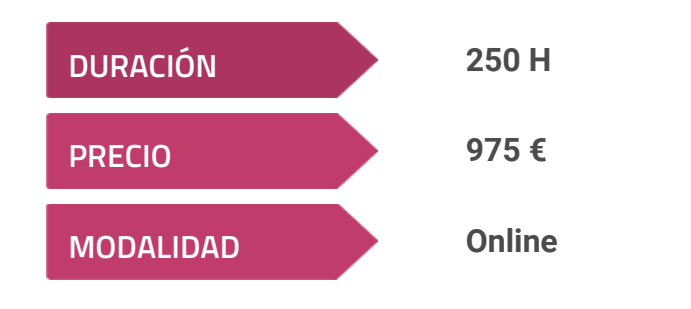

**Programa de Becas / Financiación 100% Sin Intereses**

**Entidad impartidora:**

**INEAF - Instituto Europeo de Asesoría Fiscal**

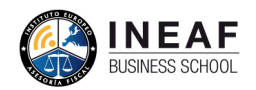

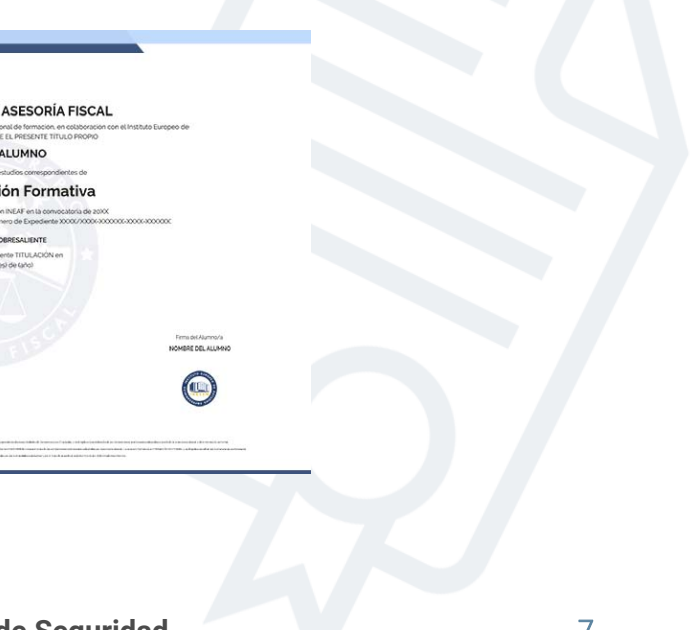

### Titulación Curso Experto

Titulación expedida por el Instituto Europeo de Asesoría Fiscal (INEAF), avalada por el Instituto Europeo de Estudios Empresariales (INESEM) "Enseñanza no oficial y no conducente a la obtención de un título con carácter oficial o certificado de profesionalidad."

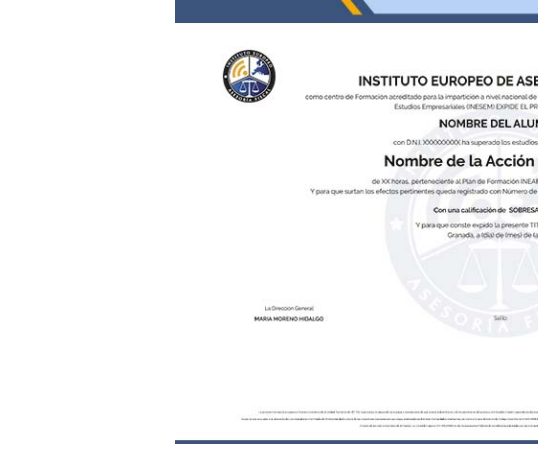

### <span id="page-4-2"></span><span id="page-4-0"></span>Resumen

El intercambio de datos e información con la administración en la actualidad se desarrolla en entornos digitales a través de herramientas informáticas con las que realizar trámites de forma ágil. Tan sólo los profesionales formados en el Curso en Gestión Informatizada Laboral y Seguridad Social podrán aprovechar sus funcionalidades para convertirse en profesionales más eficientes, elevando su cotización en el sector como trabajadores cualificados.

## A quién va dirigido

<span id="page-4-1"></span>Principalmente los profesionales dedicados a la gestión documental y la relación con la seguridad social son los más interesados en el Curso en Gestión Informatizada Laboral y Seguridad Social. Más concretamente, perfiles como asesores laborales, gestores, técnicos de recursos humanos, administrativos laborales, graduados sociales o técnicos en prevención de riesgos laborales.

## **Objetivos**

Con el Curso Experto en Gestión Informatizada Laboral y de Seguridad Social usted alcanzará los siguientes objetivos:

- Estudiar los diferentes modelos de contratación a través de un análisis comparativo que permita apreciar sus especialidades
- Conocer los efectos de la modificación, suspensión y extinción de los contratos con las particularidades de los ERTES.
- Aprender las funcionalidades de las herramientas de gestión informatizada de la seguridad social: Sistema Red, Siltra y Delta.
- Familiarizarse con la acción protectora de la seguridad social sobre la incapacidad, la jubilación, o el desempleo.
- Realizar ejercicios prácticos para asimilar conocimientos relacionados con la contratación y la acción protectora de la seguridad social.

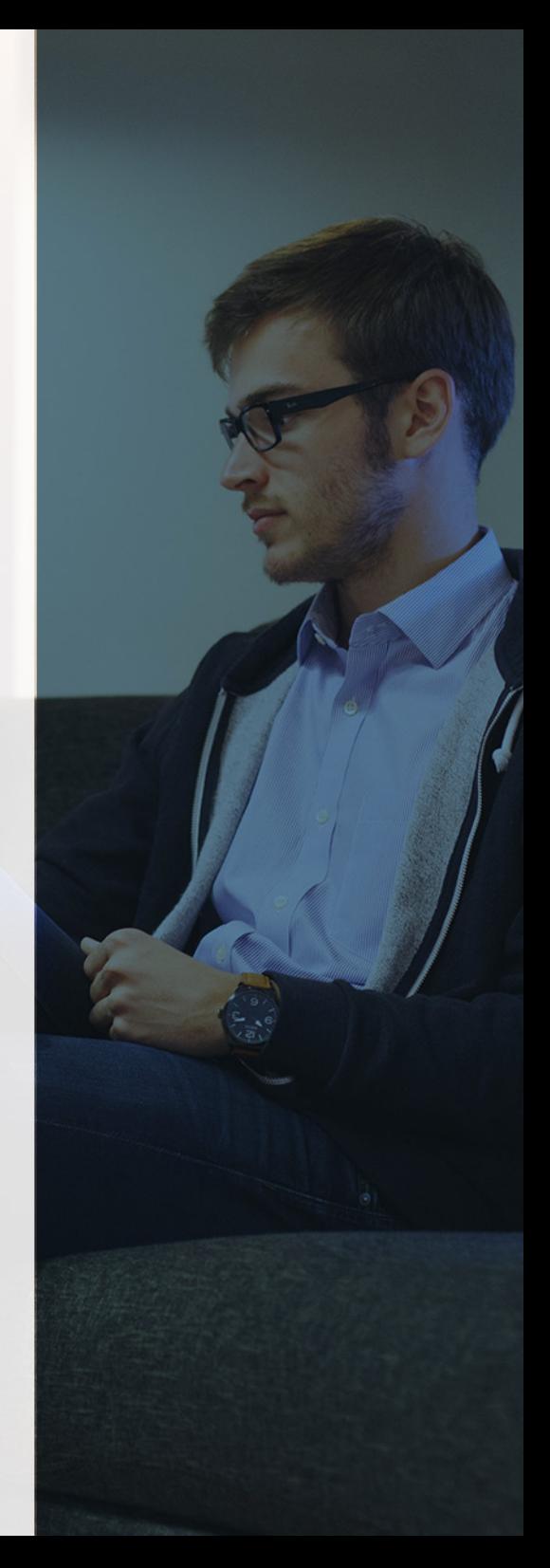

# ¿Y, después?

### <span id="page-5-0"></span>**¿PARA QUÉ TE PREPARA?**

El Curso en Gestión Informatizada Laboral y Seguridad Social te prepara para cumplir las exigencias normativas que obligan a la reducción del papel físico en la tramitación de documentos ante la seguridad social. Aprenderás las funcionalidades necesarias para llevar a cabo una gestión informatizada en el ámbito laboral a través de herramientas como el Sistema Red, Siltra y Delta. Una oportunidad de conseguir la eficiencia en tu gestión laboral, desde la agilidad que aportan estas herramientas.

#### **SALIDAS LABORALES**

Técnicos en relaciones laborales o Recursos Humanos, Administrativos que gestionen asuntos laborales, Técnicos en Prevención de Riesgos Laborales, Asesores laborales, Gestores laborales, Graduados Sociales, Abogados

### INEAF *Plus.* Descubre las ventajas

#### **SISTEMA DE CONVALIDACIONES INEAF**

La organización modular de nuestra oferta formativa permite formarse paso a paso; si ya has estado matriculado con nosotros y quieres cursar nuevos estudios solicita tu plan de convalidación. No tendrás que pagar ni cursar los módulos que ya tengas superados.

#### **ACCESO DE POR VIDA A LOS CONTENIDOS ONLINE**

Aunque haya finalizado su formación podrá consultar, volver a estudiar y mantenerse al día, con acceso de por vida a nuestro Campus y sus contenidos sin restricción alguna.

#### **CONTENIDOS ACTUALIZADOS**

Toda nuestra oferta formativa e información se actualiza permanentemente. El acceso ilimitado a los contenidos objetode estudio es la mejor herramienta de actualización para nuestros alumno/as en su trabajo diario.

#### **DESCUENTOS EXCLUSIVOS**

Los antiguos alumno/as acceden de manera automática al programa de condiciones y descuentos exclusivos de INEAF Plus, que supondrá un importante ahorro económico para aquellos que decidan seguir estudiando y así mejorar su currículum o carta de servicios como profesional.

Curso Experto en Gestión Informatizada Laboral y de Seguridad... **- 10 - Curso Experto en Gestión Informatizada Laboral y de Seguridad...** - 11 -

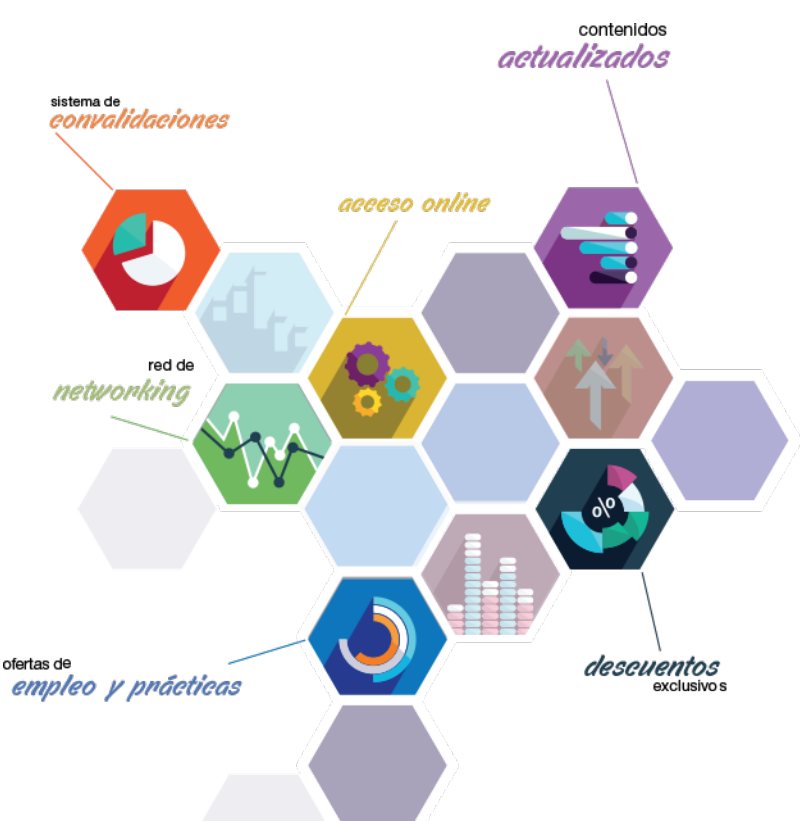

#### **OFERTAS DE EMPLEO Y PRÁCTICAS**

Desde INEAF impulsamos nuestra propia red profesional entre nuestros alumno/as y profesionales colaboradores. La mejor manera de encontrar sinergias, experiencias de otros compañeros y colaboraciones profesionales.

#### **NETWORKING**

La bolsa de empleo y prácticas de INEAF abre la puerta a nuevas oportunidades laborales. Contamos con una amplia red de despachos, asesorías y empresas colaboradoras en todo el territorio nacional, con una importante demanda de profesionales con formación cualificada en las áreas legal, fiscal y administración de empresas.

<span id="page-6-0"></span>**En INEAF ofrecemos oportunidades de formación sin importar horarios, movilidad, distancia geográfica o conciliación.**

Nuestro método de estudio online se basa en la integración de factores formativos y el uso de las nuevas tecnologías. Nuestro equipo de trabajo se ha fijado el objetivo de integrar ambas áreas de forma que nuestro alumnado interactúe con un CAMPUS VIRTUAL ágil y sencillo de utilizar. Una plataforma diseñada para facilitar el estudio, donde el alumnado obtenga todo el apoyo necesario, ponemos a disposición del alumnado un sinfín de posibilidades de comunicación.

Nuestra metodología de aprendizaje online, está totalmente orientada a la práctica, diseñada para que el alumnado avance a través de las unidades didácticas siempre prácticas e ilustradas con ejemplos de los distintos módulos y realice las Tareas prácticas (Actividades prácticas, Cuestionarios, Expedientes prácticos y Supuestos de reflexión) que se le irán proponiendo a lo largo del itinerario formativo.

Al finalizar el máster, el alumnado será capaz de transformar el conocimiento académico en conocimiento profesional.

# **metodología** INEAF

#### **Profesorado y servicio de tutorías**

Todos los profesionales del Claustro de INEAF compatibilizan su labor docente con una actividad profesional (Inspectores de Hacienda, Asesores, Abogados … ) que les permite conocer las necesidades reales de asesoramiento que exigen empresas y particulares. Además, se encargan de actualizar continuamente los contenidos para adaptarlos a todos los cambios legislativos, jurisprudenciales y doctrinales.

Durante el desarrollo del programa el alumnado contará con el apoyo permanente del departamento de tutorización. Formado por especialistas de las distintas materias que ofrecen al alumnado una asistencia personalizada a través del servicio de tutorías on-line, teléfono, chat, clases online, seminarios, foros ... todo ello desde nuestro CAMPUS Online.

#### **Materiales didácticos**

Al inicio del programa el alumnado recibirá todo el material asociado al máster en papel. Estos contenidos han sido elaborados por nuestro claustro de expertos bajo exigentes criterios de calidad y sometido a permanente actualización. Nuestro sistema de Campus online permite el acceso ilimitado a los contenidos online y suministro gratuito de novedades y actualizaciones que hacen de nuestros recursos una valiosa herramienta para el trabajo diario.

# <span id="page-7-0"></span>Alianzas

En INEAF, las relaciones institucionales desempeñan un papel fundamental para mantener el máximo grado de excelencia en nuestra oferta formativa y situar a nuestros alumno/as en el mejor escenario de oportunidades laborales y relaciones profesionales.

#### **ASOCIACIONES Y COLEGIOS PROFESIONALES**

Las alianzas con asociaciones, colegios profesionales, etc. posibilitan el acceso a servicios y beneficios adicionales a nuestra comunidad de alumno/as.

#### **EMPRESAS Y DESPACHOS**

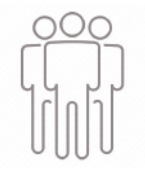

Los acuerdos estratégicos con empresas y despachos de referencia nos permiten nutrir con un especial impacto todas las colaboraciones, publicaciones y eventos de INEAF. Constituyendo INEAF un cauce de puesta en común de experiencia.

**Si desea conocer mejor nuestro Campus Virtual puede acceder como invitado al curso de demostración a través del siguiente enlace:**

**[alumnos.ineaf.es](https://alumnos.ineaf.es/)**

## mpus virtual

**PRÁCTICO** 

**CALIDAD** 

**ACTUALIZADO** 

En nuestro afán por adaptar el aprendizajea la filosofía 3.0 y fomentar el empleo de los nuevos recursos tecnológicos en la empresa, hemos desarrollado un Campus virtual (Plataforma Online para la Formación 3.0) exclusivo de última generación con un diseño funcional e innovador.

Entre las herramientas disponibles encontrarás: servicio de tutorización, chat, mensajería y herramientas de estudio virtuales (ejemplos, actividades prácticas – de cálculo, reflexión, desarrollo, etc.-, vídeo-ejemplos y vídeotutoriales, además de "supercasos", que abarcarán módulos completos y ofrecerán al alumnado una visión de conjunto sobre determinadas materias).

El Campus Virtual permite establecer contacto directo con el equipo de tutorización a través del sistema de comunicación, permitiendo el intercambio de archivos y generando sinergias muy interesantes para el aprendizaje.

El alumnado dispondrá de acceso ilimitado a los contenidos contando además con manuales impresos de los contenidos teóricos de cada módulo, que le servirán como apoyo para completar su formación.

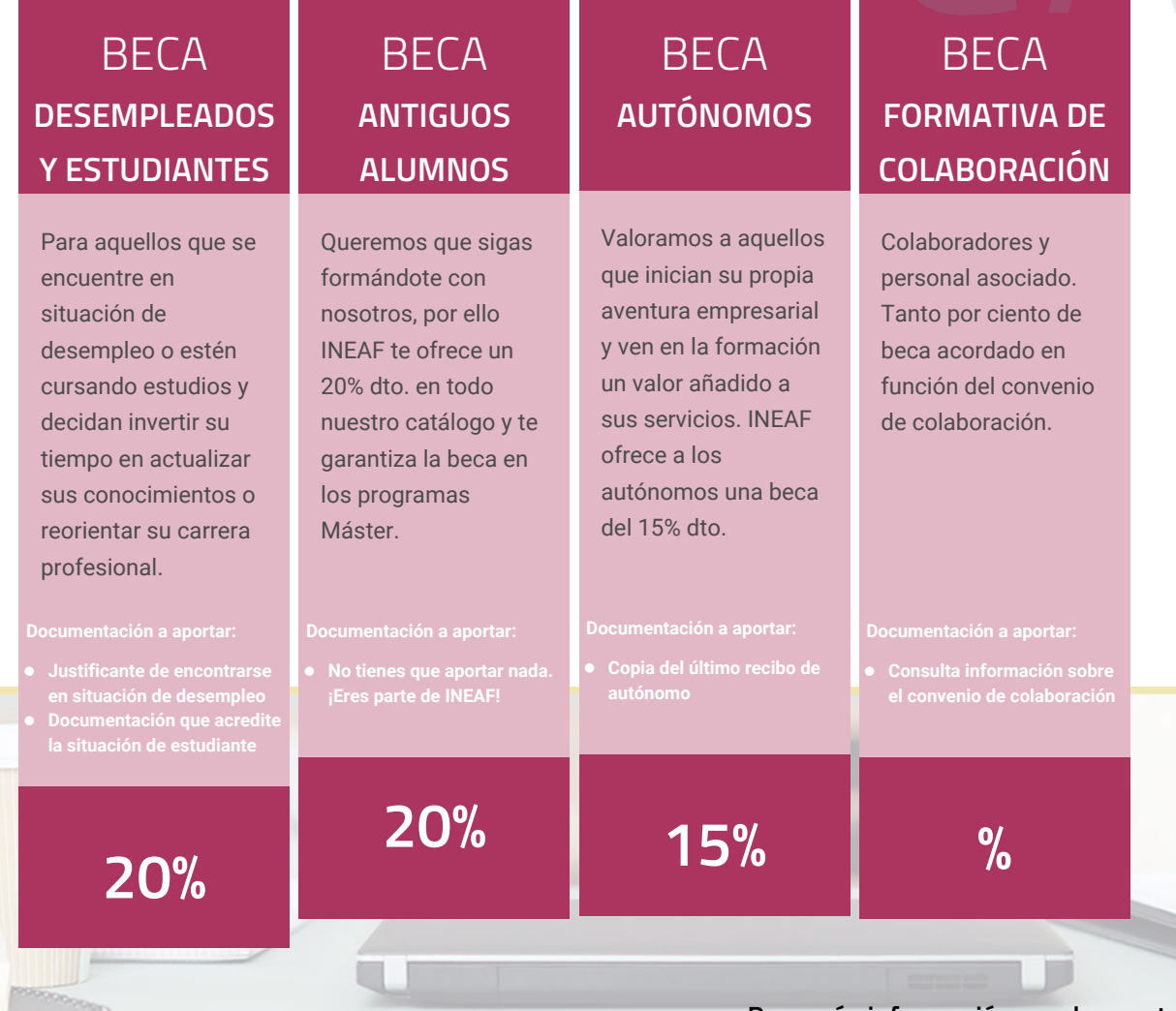

**Para más información puedes contactar con nosotros en el teléfono 958 050 207 y también en el siguiente correo electrónico: formacion@ineaf.es**

El **Claustro Docente de INEAF** será el encargado de analizar y estudiar cada una de las solicitudes, y en atención a los **méritos académicos y profesionales** de cada solicitante decidirá sobre la

### concesión de **beca.**

En INEAF apostamos por tu formación y ofrecemos un **Programa de becas y ayudas al estudio.** Somos conscientes de la importancia de las ayudas al estudio como herramienta para garantizar la inclusión y permanencia en programas formativos que permitan la especialización y orientación laboral.

<span id="page-9-0"></span>"Preparamos profesionales con casos prácticos, llevando la realidad del mercado laboral a nuestros Cursos y Másters"

## **Claustro** docente

Nuestro equipo docente está formado por Inspectores de Hacienda, Abogados, Economistas, Graduados Sociales, Consultores, ... Todos ellos profesionales y docentes en ejercicio, con contrastada experiencia, provenientes de diversos ámbitos de la vida empresarial que aportan aplicación práctica y directa de los contenidos objeto de estudio, contando además con amplia experiencia en impartir formación a través de las TICs.

Se ocupará además de resolver dudas al alumnado, aclarar cuestiones complejas y todas aquellas otras que puedan surgir durante la formación.

Si quieres saber más sobre nuestros docentes accede a la seccion Claustro docente de nuestra web desde

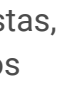

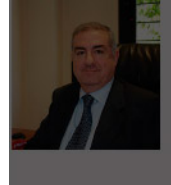

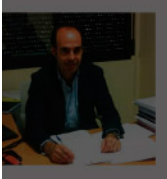

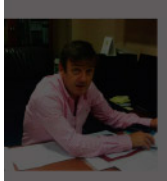

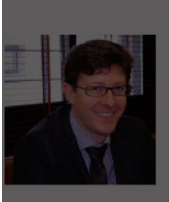

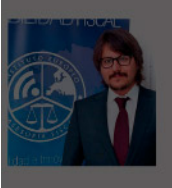

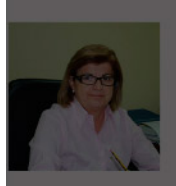

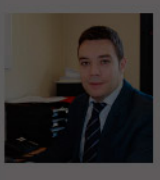

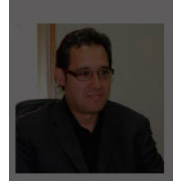

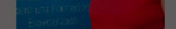

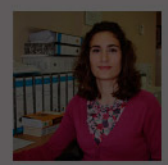

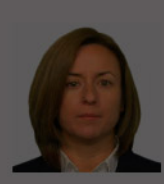

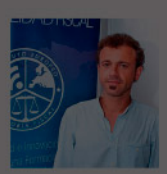

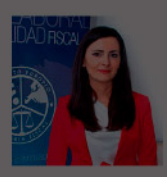

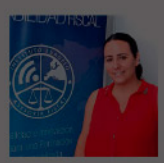

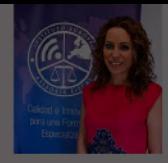

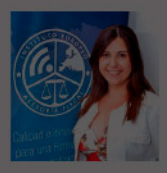

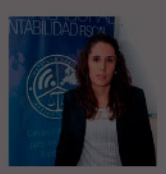

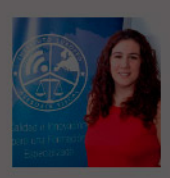

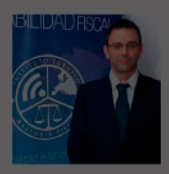

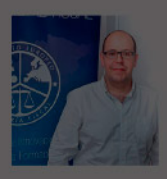

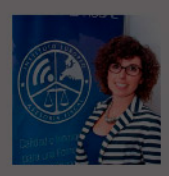

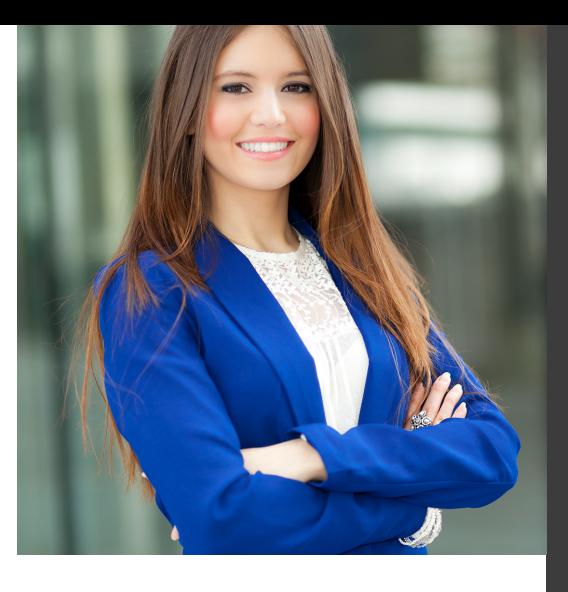

# **Temario**

Curso Experto en Gestión Informatizada Laboral y de Seguridad Social

## PROGRAMA ACADEMICO

Módulo 1. Contratación laboral

Módulo 2. Sistema red remisión electrónica de documentos a la seguridad social

Módulo 3. Acción protectora de la seguridad social

Módulo 4. Sistema delt@: declaración electrónica de trabajadores accidentados

### PROGRAMA ACADEMICO

Curso Experto en Gestión Informatizada Laboral y de Seguridad Social

#### **Módulo 1.** Contratación laboral

#### **Unidad formativa 1.**

El contrato de trabajo y modalidades de contratación

#### **UNIDAD DIDÁCTICA 1. CONTRATOS (I) LA RELACIÓN LABORAL**

1. El contrato de trabajo: capacidad, forma, período de prueba, duración y sujetos

- 2. Concepto
- 3. Capacidad
- 4. Forma
- 5. Periodo de prueba
- 6. Duración
- 7. Sujetos del contrato de trabajo
- 8. Tiempo de trabajo
- 9. La jornada laboral
- 10. Horas extraordinarias

#### **UNIDAD DIDÁCTICA 2. CONTRATOS (II) MODALIDADES DE CONTRATACIÓN**

- 1. Tipologías y modalidades de contrato de trabajo
- 2. Contratos de trabajo de duración indefinida
- 3. Contratos de trabajo temporales
- 4. Contrato formativo para la obtención de la práctica profesional
- 5. Contrato de formación en alternancia

#### **UNIDAD DIDÁCTICA 3. MODIFICACIÓN, SUSPENSIÓN Y EXTINCIÓN DEL CONTRATO**

1. Modificaciones de las condiciones del Contrato de trabajo

2. La suspensión del contrato de trabajo: determinación, causas y efectos

3. Extinción del contrato de trabajo: formas y causas

4. Los Expedientes de Regulación de Empleo (ERES)

5. Los Expedientes temporales de regulación de empleo (ETES). Mecanismo RED de flexibilidad y estabilización en el empleo

- 11. Horario de trabajo
- 12. Horas recuperables y horas nocturnas
- 13. Descanso semanal
- 14. Días festivos
- 15. Vacaciones
- 16. Permisos retribuidos

#### **Unidad formativa 2.**

Ejercicios resueltos sobre contratación laboral

#### **UNIDAD DIDÁCTICA 1. EJERCICIO RESUELTO CONTRATOS BONIFICADOS CON CARGO AL INEM**

1. Supuesto de hecho: planteamiento contratos bonificados con cargo al INEM

2. Cálculo de la Base de contingencias comunes y de la Base de contingencias profesionales

3. Cálculo de la bonificación

4. Cumplimentamos el modelo RLT o relación nominal de trabajadores

5. Liquidación de cuotas mediante el impreso RLC

6. Presentación de los modelos RLC y RNT cumplimentados

#### **UNIDAD DIDÁCTICA 2. EJERCICIO RESUELTO CONTRATO A TIEMPO PARCIAL**

1. Supuesto de hecho: planteamiento contrato a tiempo parcial

2. Cálculo de la Base de contingencias comunes y de la Base de contingencias profesionales

3. Cálculos para la cotización

4. Cumplimentamos el modelo RNT o relación nominal de trabajadores

5. Liquidación de cuotas mediante el impreso RLC

6. Presentación de los modelos RLC, RNT y nómina cumplimentados

#### **UNIDAD DIDÁCTICA 3. EJERCICIO RESUELTO CONTRATOS CON REDUCCIONES CON CARGO A LA TGSS**

1. Supuesto de hecho: planteamiento contratos con reducciones a cargo de la TGSS

2. Cálculo de la Base de contingencias comunes y de la Base de contingencias profesionales

3. Cálculo de la reducción

4. Cumplimentación del modelo RNT o relación nominal de trabajadores

5. Liquidación de cuotas mediante el impreso RLC

6. Presentación de modelos RLC y RNT cumplimentados

#### **UNIDAD DIDÁCTICA 4. EJERCICIO RESUELTO CONTRATO FORMATIVO PARA LA OBTENCIÓN DE LA PRÁCTICA PROFESIONAL**

1. Supuesto de hecho: planteamiento contrato formativo para la obtención de la práctica profesional

2. Cálculo de la Base de contingencias comunes y de la Base de contingencias profesionales

3. Cálculo de la reducción

4. Cumplimentamos los modelos RNT y RLC

5. Liquidación de cuotas mediante el impreso RNT

6. Presentación de los Modelos RNT, RLC y Nómina cumplimentados

#### **UNIDAD DIDÁCTICA 5. EJERCICIO RESUELTO CONTRATO DE FORMACIÓN EN ALTERNANCIA**

1. Contrato de formación en alternancia: previsiones a tener en cuenta

2. Presentación de los Modelos RNT, RLC y Nómina cumplimentados

### **Módulo 2.**

Sistema red remisión electrónica de documentos a la seguridad social

#### **UNIDAD DIDÁCTICA 1. INTRODUCCIÓN A LOS CERTIFICADOS DIGITALES**

- 1. Cuestiones previas sobre Certificados Digitales
- 2. Obtención del certificado emitido por la Autoridad de Certificación de la Seguridad Social
- 3. Obtención del certificado clase 2CA
- 4. Obtención del DNI electrónico

#### **UNIDAD DIDÁCTICA 2. INCORPORACIÓN AL SISTEMA RED**

- 1. Introducción al Sistema RED
- 2. Obtención de información
- 3. Solicitud de autorización de la empresa en el Sistema RED. Tipos
- 4. Autorización para actuar en nombre propio
- 5. Autorización para actuar en nombre de otros
- 6. Obtención del Certificado Digital
- 7. Solicitud de asignación de CCCs y NAFs
- 8. Solicitud presencial
- 9. Solicitud telemática
- 10. Confirmación telemática de asignación de CCCs y NAFs
- 11. Instalación de la aplicación SILTRA
- 12. Formación
- 13. Prácticas en el Sistema
- 14. Emisión en Real

#### **UNIDAD DIDÁCTICA 3. SISTEMA RED A TRAVÉS DEL SISTEMA DE LIQUIDACIÓN DIRECTA SILTRA**

- 1. El sistema SILTRA
- 2. Cotización
- 3. La comunicación de Cotizaciones
- 4. Envío de ficheros
- 5. Recpción de ficheros
- 6. Consulta de envíos
- 7. Consultas de cierres de oficio o solicitudes mediante servicios
- 8. Seguimiento de liquidaciones
- 9. Impresión: RNT, RLC y DCL
- 10. Buzones: entrada, salida y reconstrucción
- 11. Afiliación: Procesamiento de remesas de afiliación e **INSS**
- 12. Procesar remesas de afiliación
- 13. Procesamiento de remesas del INSS
- 14. Buzones

15. Utilidades: Reconstrucción de seguimiento, Copia de seguridad y Procesamiento de mensajes descargados en Web

- 16. Reconstrucción de seguimiento
- 17. Copia de seguridad
- 18. Procesar mensajes descargados Web

#### **UNIDAD DIDÁCTICA 4.**

#### **SISTEMA RED RED DIRECTO**

1. Sistema Red Directo: Cotización, afiliación, incapacidad temporal y buzón personal

- 2. Cotización
- 3. Confección de liquidaciones
- 4. Rectificación de liquidaciones ya confirmadas
- 5. Consulta de cálculos
- 6. Anular liquidaciones
- 7. Solicitud de cambio de modalidad de pago
- 8. Comunicación de datos bancarios
- 9. Solicitud de cuota a cargo de trabajadores
- 10. Obtención de recibos
- 11. Consulta e impresión de duplicados
- 12. Obtención RNT por NAF
- 13. Afiliación
- 14. Relativos a trámites de trabajadores
- 15. Trámites de CCC
- 16. Informes
- 17. Consultas
- 18. Régimen especial de trabajadores Autónomos
- 19. Incapacidad Temporal Online

20. - Grabación y tramitación de los partes médicos de alta (PA), baja (PB) y confirmación (PB)

- 21. Consulta de partes de situación de I.T.
- 22. Anulación de partes de I.T.
- 23. Emisión de informes
- 24. Buzón personal

### **Módulo 3.**

Acción protectora de la seguridad social

#### **Unidad formativa 1.**

La seguridad social: acción protectora

#### **UNIDAD DIDÁCTICA 1. SISTEMA DE SEGURIDAD SOCIAL RÉGIMEN GENERAL**

1. Introducción. El Sistema de Seguridad Social

2. Regímenes de la Seguridad Social

3. Régimen General de la Seguridad Social. Altas y Bajas

#### **UNIDAD DIDÁCTICA 2. ACCIÓN PROTECTORA DE LA SEGURIDAD SOCIAL**

1. Nociones generales: prestaciones económicas y asistenciales

- 2. Supuestos que se consideran accidente de trabajo
- 3. Supuestos que no se consideran accidentes de trabajo
- 4. Supuestos que se consideran Enfermedades profesionales
- 5. Incapacidad Temporal
- 6. Requisitos para acceder a la prestación
- 7. Contenido y duración de la prestación

8. - Procedimiento de gestión y control de los procesos por incapacidad temporal en los primeros 365 días

9. Riesgo durante el embarazo, Nacimiento y cuidado de menor, Corresponsabilidad en el cuidado del lactante y lactancia

- 10. Riesgo durante el embarazo
- 11. Nacimiento y cuidado de menor
- 12. Riesgo durante la lactancia
- 13. Corresponsabilidad en el cuidado del lactante
- 14. Cuidado de menores afectados por cáncer u otra

#### **UNIDAD DIDÁCTICA 3. INCAPACIDAD PERMANENTE**

1. Incapacidad permanente: contextualización y trámites

- 2. Incapacidad permanente para la profesión habitual
- 3. Incapacidad permanente total para la profesión habitual
- 4. Incapacidad permanente absoluta para todo trabajo
- 5. Gran invalidez
- 6. Prestación no contributiva de invalidez

#### **UNIDAD DIDÁCTICA 4. JUBILACIÓN**

1. Jubilación

2. Pensión contributiva de jubilación: régimen general y cuantía

- 3. Régimen general
- 4. Cuantía de la pensión
- 5. Supuestos especiales de jubilación

6. - Jubilación anticipada por tener la condición de mutualista

- 7. Jubilación anticipada voluntaria
- 8. Jubilación parcial

9. - Jubilacion anticipada involuntaria por causa no imputable al trabajador

10. - Jubilación flexible

11. - Jubilación de trabajadores afectados por una discapacidad

12. - Jubilación anticipada por razón de actividad, penosas, tóxicas o peligrosas

13. Incompatibilidades en la percepción de la pensión

14. Pensión de jubilación no contributiva

enfermedad grave

#### **UNIDAD DIDÁCTICA 5. MUERTE Y SUPERVIVENCIA**

- 1. Muerte y supervivencia
- 2. Clases de prestaciones: conceptualización
- 3. Auxilio por defunción: Beneficiarios y cuantía

4. Pensión vitalicia de viudedad: Beneficiarios, cuantía y extinción

5. Prestación temporal de viudedad

6. Pensión de orfandad: Beneficiarios, cuantía, compatibilidades, extinción

- 7. Pensión vitalicia o subsidio temporal a favor de familiares
- 8. Pensión a favor de familiares
- 9. Subsidio a favor de familiares

#### **UNIDAD DIDÁCTICA 6. PROTECCIÓN POR DESEMPLEO**

- 1. Desempleo
- 2. Nivel Contributivo
- 3. Nivel Asistencial (Subsidio)
- 4. Gestión y pago de las prestaciones

5. Obligaciones del empresario y del trabajador

6. Modalidades de pago único de la prestación por desempleo

- 7. Renta activa de inserción (RAI)
- 8. Ingreso Mínimo Vital

#### **Unidad formativa 2.**

Ejercicios resueltos sobre acción protectora de la seguridad social

#### **UNIDAD DIDÁCTICA 1. EJERCICIO RESUELTO CONTRATOS BONIFICADOS CON CARGO AL INEM**

1. Supuesto de hecho: planteamiento contratos bonificados con cargo al INEM

2. Cálculo de la base de contingencias comunes y de la Base de contingencias profesionales

3. Cálculo de la bonificación

4. Cumplimentamos el modelo RLT o relación nominal de trabajadores

5. Liquidación de cuotas mediante el impreso RLC

6. Presentación de los modelos RLC y RNT cumplimentados

#### **UNIDAD DIDÁCTICA 2. EJERCICIO RESUELTO COTIZACIÓN POR SITUACIÓN DE INCAPACIDAD TEMPORAL CAUSADA POR UNA ENFERMEDAD COMÚN O ACCIDENTE NO LABORAL**

1. Supuesto de hecho: planteamiento cotización por situación de incapacidad temporal causada por una enfermedad común o accidente no laboral 2. Cálculo de la Base de contingencias comunes y de la Base de contingencias profesionales 3. Cálculo de la bonificación 4. Cálculo de la situación de Incapacidad Temporal 5. Cumplimentamos los modelos RNT y RLC 6. Liquidación de cuotas mediante el impreso RLC

7. Presentación de los Modelos RNT, RLC Y Nómina cumplimentados

**UNIDAD DIDÁCTICA 3. EJERCICIO RESUELTO COTIZACIÓN POR SITUACIÓN DE INCAPACIDAD TEMPORAL CAUSADA POR UNA ENFERMEDAD PROFESIONAL O ACCIDENTE LABORAL**

1. Supuesto de hecho: planteamiento cotización de situación de Incapacidad temporal causada por una enfermedad profesional o accidente laboral

2. Cálculo de la Base de contingencias comunes y de la Base de contingencias profesionales

3. Cotización por cuotas de IT e IMS

- 4. Cálculo de la situación de Incapacidad Temporal
- 5. Cumplimentamos los modelos RNT y RLC
- 6. Liquidación de cuotas mediante el impreso RLC

7. Presentación de los Modelos RLC, RNT Y Nómina cumplimentados

#### **UNIDAD DIDÁCTICA 4. EJERCICIO RESUELTO SITUACIÓN DE INCAPACIDAD TEMPORAL POR NACIMIENTO Y CUIDADO DEL MENOR**

1. Supuesto de hecho: planteamiento situación de incapacidad temporal por Nacimiento y cuidado de menor

2. Cálculo de la Base de contingencias comunes y de la Base de contingencias profesionales

- 3. Cálculo de la bonificación
- 4. Cálculo del Nacimiento y cuidado de menor
- 5. Cumplimentamos los modelos RNT y RLC
- 6. Liquidación de cuotas mediante el impreso RLC

7. Presentación de los Modelos RNT, RLC y Nómina cumplimentados

#### **UNIDAD DIDÁCTICA 5. EJERCICIO RESUELTO INCAPACIDAD PERMANENTE PARCIAL**

1. Supuesto de hecho: planteamiento

2. Cálculo de la prestación por Incapacidad Permanente Parcial

#### **UNIDAD DIDÁCTICA 6. EJERCICIO RESUELTO INCAPACIDAD PERMANENTE TOTAL PARA UNA PROFESIÓN**

1. Supuesto de hecho: planteamiento

2. Cálculo de la Pensión

3. Supuesto hipotético de sustitución por indemnización

#### **UNIDAD DIDÁCTICA 7.**

#### **EJERCICIO RESUELTO INCAPACIDAD PERMANENTE ABSOLUTA DERIVADA DE ACCIDENTE DE TRABAJO**

1. Supuesto de hecho: planteamiento 2. Cálculo de la Pensión

#### **UNIDAD DIDÁCTICA 8. EJERCICIO RESUELTO INCAPACIDAD PERMANENTE ABSOLUTA DERIVADA DE ENFERMEDAD COMÚN**

1. Supuesto de hecho: planteamiento

2. Cálculo de la pensión

#### **UNIDAD DIDÁCTICA 9.**

#### **EJERCICIO RESUELTO GRAN INVALIDEZ CAUSADA POR ACCIDENTE NO LABORAL**

- 1. Supuesto de hecho: planteamiento
- 2. Cálculo de la pensión
- 3. Conclusiones sobre los resultados obtenidos

#### **UNIDAD DIDÁCTICA 10. EJERCICIO RESUELTO PENSIÓN DE VIUDEDAD**

- 1. Supuesto de hecho: planteamiento
- 2. Cálculo de la pensión

#### **UNIDAD DIDÁCTICA 11. EJERCICIO RESUELTO PENSIÓN DE ORFANDAD**

- 1. Supuesto de hecho: planteamiento
- 2. Cálculo de la pensión

#### **UNIDAD DIDÁCTICA 12. EJERCICIO RESUELTO DESEMPLEO NIVEL CONTRIBUTIVO**

1. Supuesto de hecho: planteamiento

2. Cálculo de la prestación

### **Módulo 4.**

Sistema delt@: declaración electrónica de trabajadores accidentados

#### **UNIDAD DIDÁCTICA 1. ACCIDENTES DE TRABAJO**

- 1. Concepto y regulación
- 2. Partes de baja y alta
- 3. Cuantía económica
- 4. Especial referencia a la prevención por el Empresario
- 5. Régimen Especial de Trabajadores Autónomos

### **UNIDAD DIDÁCTICA 2.**

#### **REQUISITOS Y CARACTERISTICAS DEL PROGRAMA DELT@**

- 1. Requisitos previos para la utilización de Delt@
- 2. Certificados de Usuario
- 3. Renovación del certificado

#### **UNIDAD DIDÁCTICA 3. ACCESO A LA APLICACIÓN**

- 1. Registro como administrador. Tipos
- 2. Registro y modificación de datos
- 3. Edición y baja de usuarios. Registro de nuevo usuario
- 4. Delegación de funciones del Administrador

#### **UNIDAD DIDÁCTICA 4. TRAMITACIÓN A TRAVÉS DE DELT@**

- 1. Comunicaciones como usuario no registrado
- 2. Comunicaciones urgentes
- 3. Partes de accidentes de trabajo
- 4. Comunicaciones como usuario registrado
- 5. Partes de accidentes de trabajo
- 6. Consulta de partes de accidentes de trabajo
- 7. Accidentes de trabajo sin baja médica
- 8. Comunicaciones urgentes. Altas y fallecimientos individuales

# [www.ineaf.es](https://www.ineaf.es)

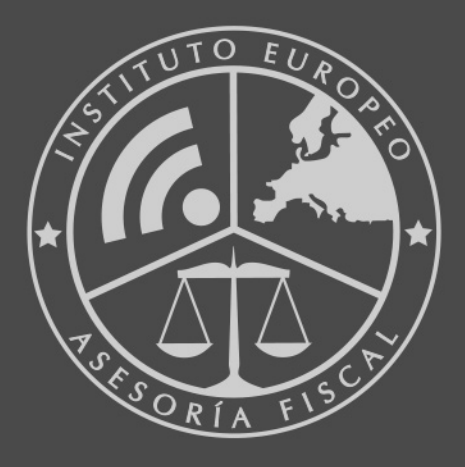

#### **INEAF BUSINESS SCHOOL**

958 050 207 · formacion@ineaf.es

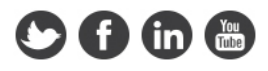